# LYNX HTML REPORTING

**Overview and Explanation – LYNX Standard Reports** 

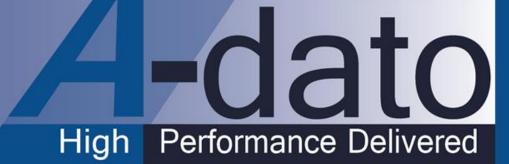

# LYNX Standard Report Set (HTML)

- A. Operational Progress Reports
  - Critical Penetrating Tasks
  - Tasks without progress
  - Task Progress by Task Manager
  - Task Progress by User
  - Task Progress by Project
- B. Portfolio and Project Reports
  - Portfolio Status
  - Portfolio Overview
  - Project Overview
  - Project Status
  - Task Overview

- C. Flow Monitoring Reports
  - Continuous Flow Diagram
  - Flow Diagram (by Skill)
  - Flow WIP Diagram (by Skill)
- D. Resource Load Reports
  - Resource WIP Management
  - Scheduled Intervals by Month
- E. Miscellaneous
  - Task Checklist
  - Notes Report

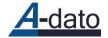

### Additional Reports Library (on request) (Customer Specific)

#### ■ Flow:

- WIP Diagram by Resource Manager
- WIP Management by Resource Manager
- Flow Diagram by Resource Manager
- Work-in-Progress Trendline (Resource Load Diagram)
- Buffer Analysis:
  - Skills adding most buffer
  - Skills with most impact on remaining durations

- **D** Portfolio:
  - Deadline Checklist (export to CSV)
  - Deadline Updates (export to CSV)
  - Userlist (Export to CSV)
- **D** Costs and Time Tracking:
  - Time Sheets
  - Project Budget and Actuals

The LYNX HTML Editor allows users and customers to create their own reports – see special manual.

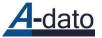

Customer Specific Reports are available in a special customer folder.

Where to start and how to get focus? A recommendation for the initial report set

- Once per week management reviews projects with progress issues:
  - Multi-Project Feverchart
  - Critical Penetrating Task Report
- **D** Review of (started) tasks that did not achieve any progress
  - Tasks Without Progress Report
- Regular monitoring of the Flow-Trends per report group
  - Flow Diagram
  - WIP Diagram
  - Cumulative Flow Diagram
- Monitoring of Progress Update Timeliness
  - Task Progress by Task Manager

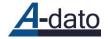

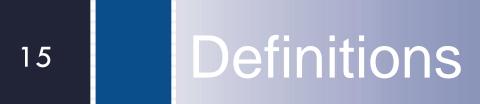

### LYNX Portfolio View – CCPM Priority Filters and Sorting

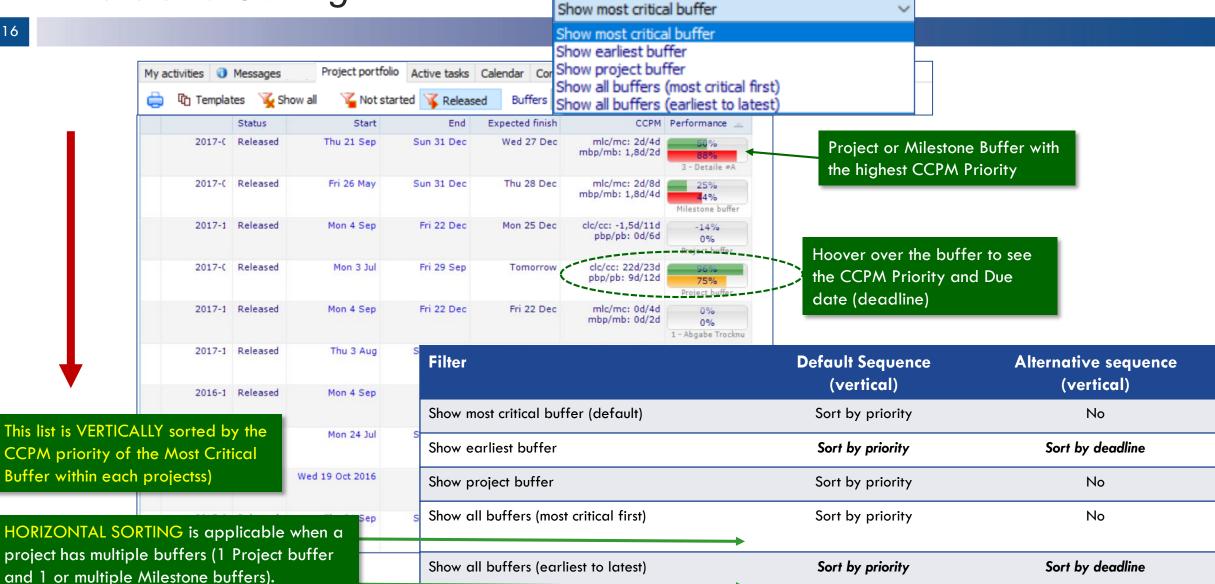

## 

17

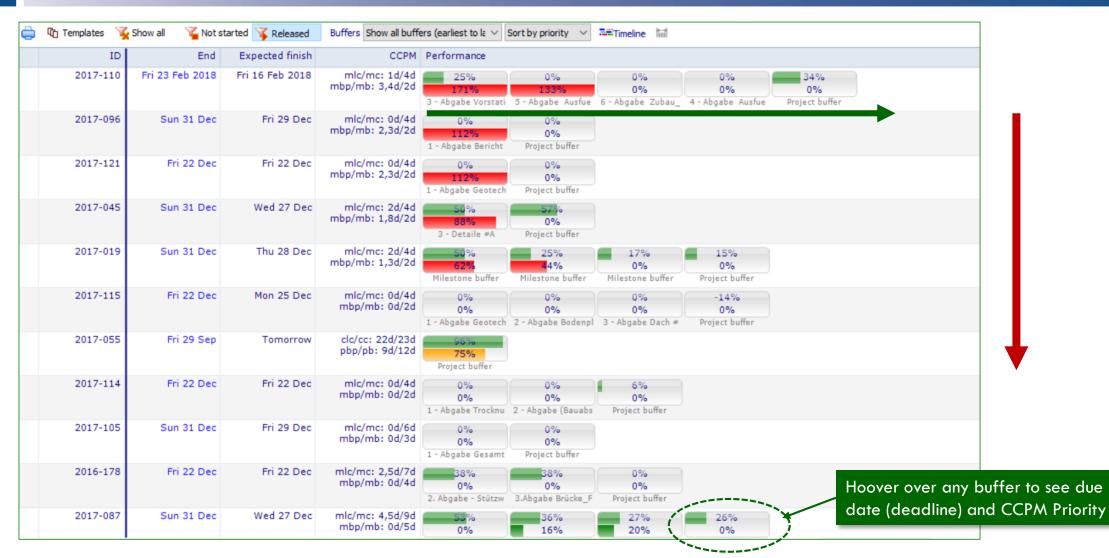

l-dato

# **Fever Chart Filters**

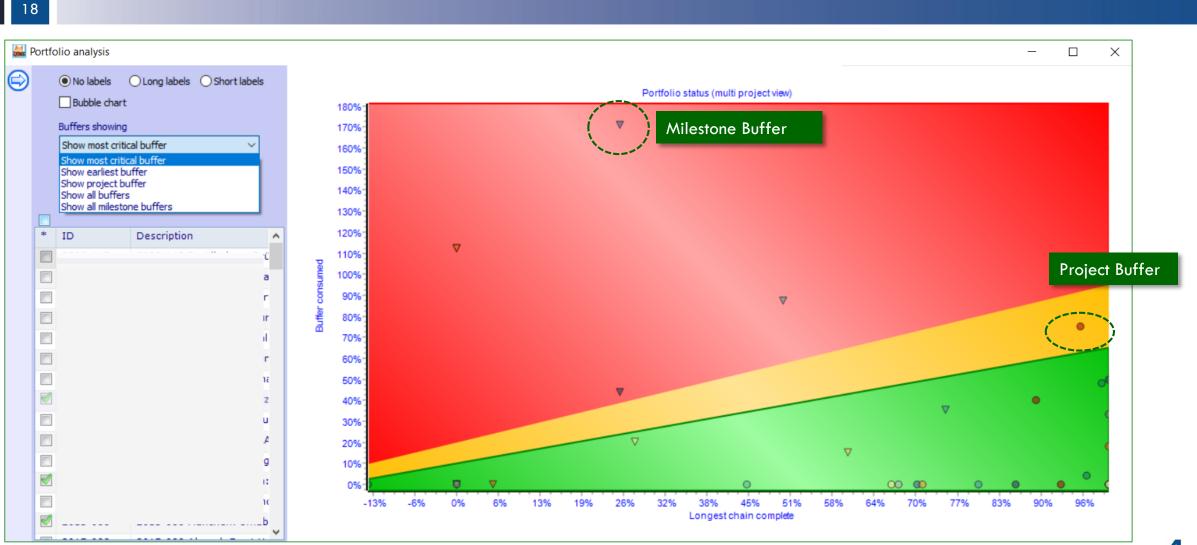

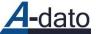

### Understanding CCPM Priority

Project B has the highest CCPM Priority 60 % Buffer Penetration may not equal 60 %

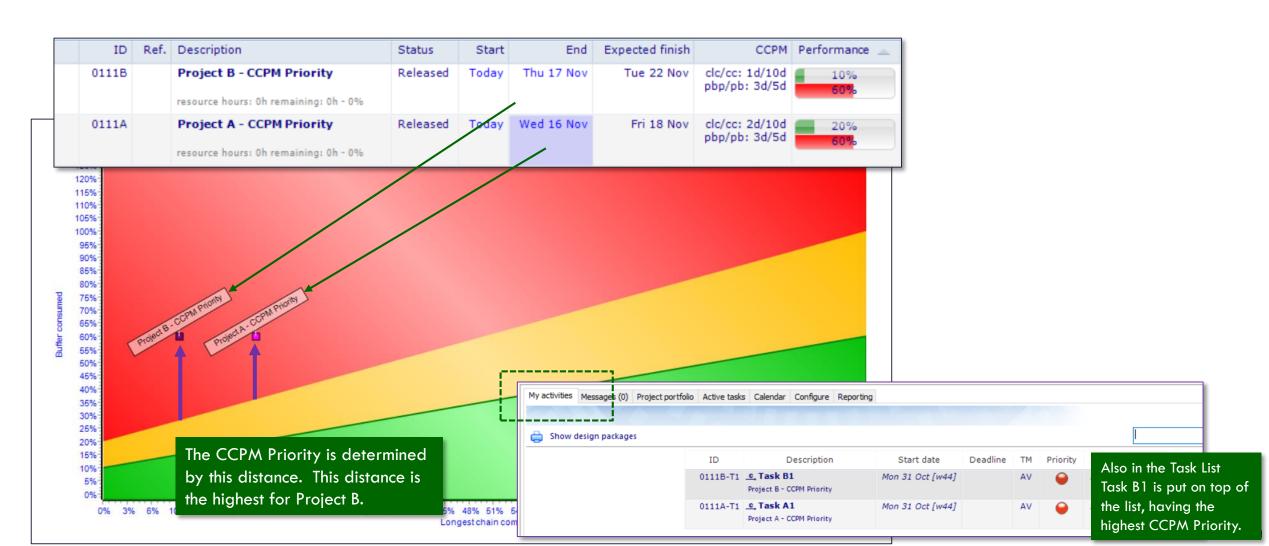

### **Understanding CCPM Priority**

CCPM Priority – Project B has still he highest CCPM Priority

62 % can be smaller than 60 %

20

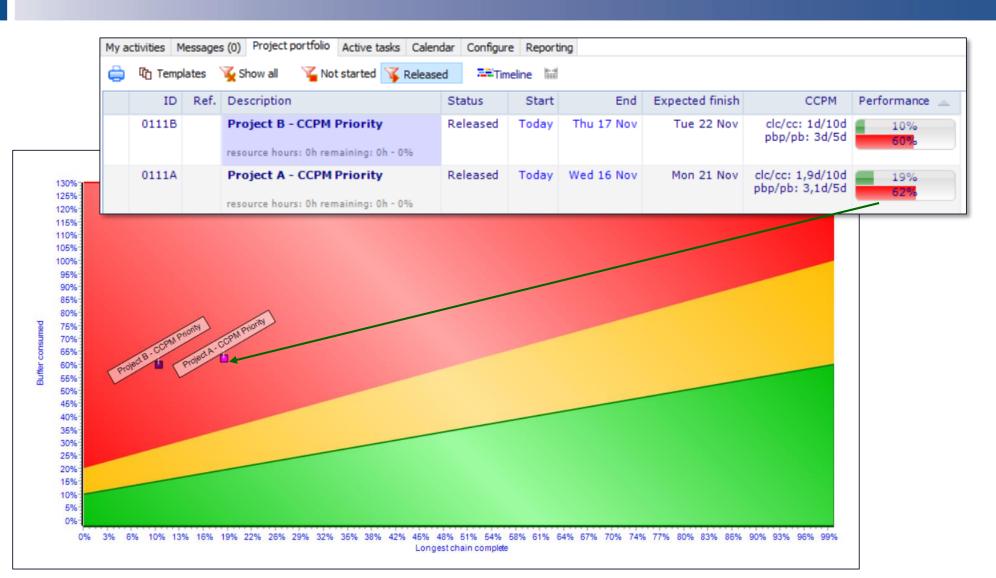

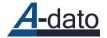

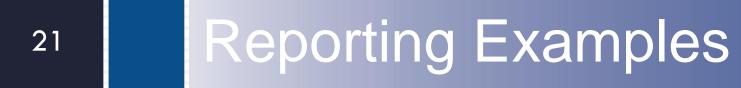

### A. Critical Penetrating Tasks Report

Shows just the one critical task per project (Project Buffer or a Milestone buffer)

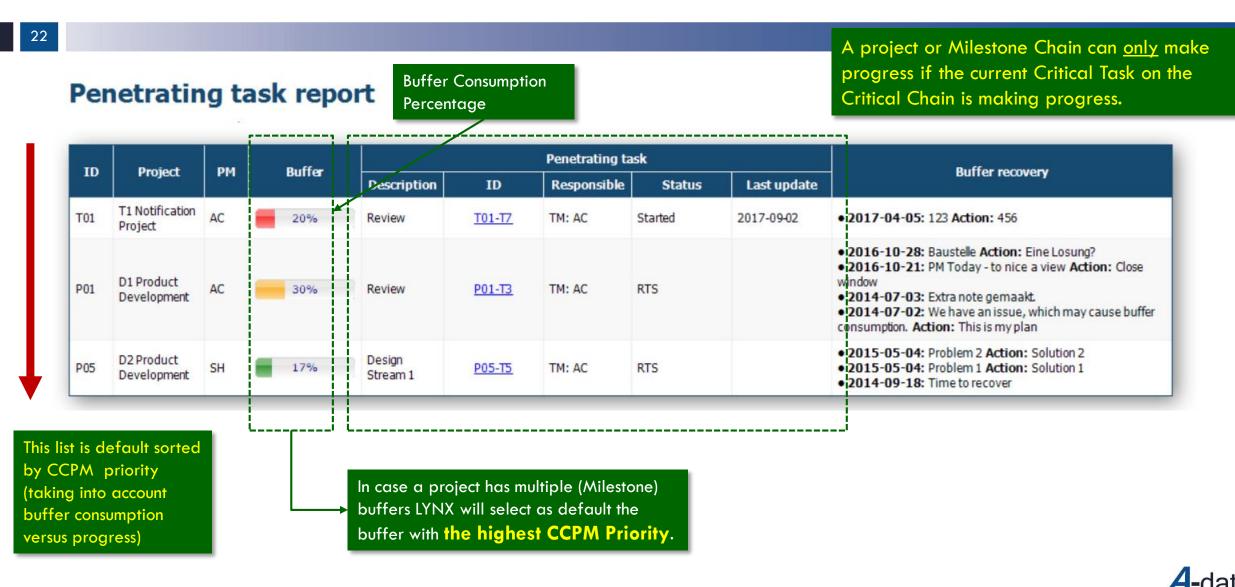

# A. Task Progress by Task Manager

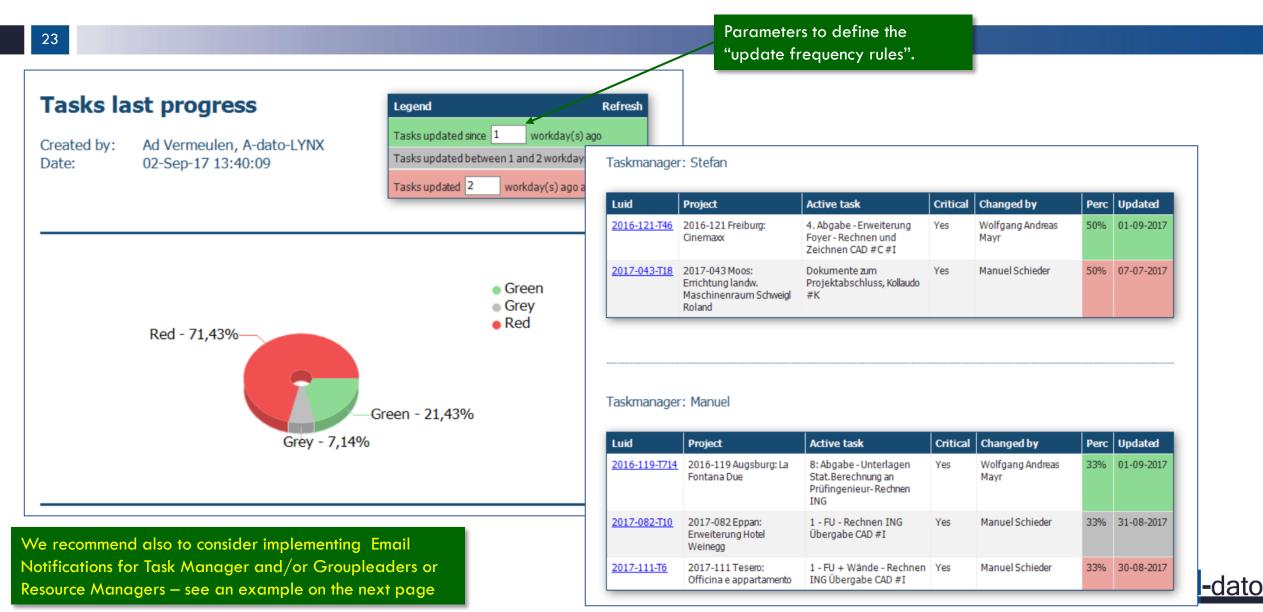

### A. Task Progress Email Notification Example

From: **A-Dato support team** Date: 2017-09-28 7:07 GMT+02:00 Subject: Lynx Notification: 'Task Manager update'

#### Hi Peter,

Herewith you receive an overview of the recent task updates for your tasks with the status "Started".

Each update in the list has a color, based on the following criteria:

- Green: Tasks updated since 1 workday(s) ago (4 in total)
- · Grey: Tasks updated between 1 and 2 workdays ago (0 in total)
- Red: Tasks updated 2 workdays ago and before (0 in total)
- Blue: Level of effort tasks (1 in total)

Best regards,

The A-Dato team

Task BA: Top Test Bench Adaptation (T370) of project ABC123 is updated by Peter on 2017-09-27

Critical task BA: Testing Priority A (T371) of project ABC123 is updated by Peter on 2017-09-27

Task BA: Models Update (T519) of project DEF456 is updated by Peter on 2017-09-27

Task BA: HSW Simulation (T523) of project DEF456 is updated by Peter on 2017-09-27

Email notification frequency can be configured and sent for example each day or once a week.

Email notification frequency can be configured and sent for example each day or once a week.

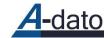

[

Task Verification Lead Coordination Tasks (T281) of project DEF456 on 2017-09-04, ettc: 251 h

### A. Task Progress by Task Manager (with Level of Effort Task)

| HTML Reporting XML reporting Options Edit template                                                                                                    | Tasks<br>Created b<br>Date: | y: A-dato Consulti<br>25-Sep-17 12:4 | ng, A-dato       | Tasks    | nd<br>updated since 1 workday<br>updated between 1 and 3<br>updated 2 workday(s) ag | 2 workda |            |                              |           |         |
|----------------------------------------------------------------------------------------------------|-----------------------------|--------------------------------------|------------------|----------|-------------------------------------------------------------------------------------|----------|------------|------------------------------|-----------|---------|
| <ul> <li>Preview</li> <li>Save report</li> <li>Schedule</li> <li>Filter(s)</li> </ul> Templates Search Lynx - Task progress by taskmanager <ul> <li>Lynx</li> <li>Lynx</li> <li>Notifications</li> </ul> |                             |                                      | Green - 100%     |          | <ul> <li>Gree</li> <li>Grey</li> <li>Red</li> </ul>                                 | n        | of         | Once the LO<br>f 0 hours, th | ne LOE Ta | sk need |
|                                                                                                    | Taskman                     | ager: A-dato Consultin               | ig, A-dato       |          |                                                                                     |          | to         | b be set to k                | be comple | eted.   |
|                                                                                                    | Luid                        | Project                              | Active task      | Critical | Changed by                                                                          | Perc     | Updated    |                              |           |         |
| LOE Tasks appear at the                                                                                                    | 1709A-T1                    | WIP Project A                        | Task 1           | Yes      | A-dato Consulting                                                                   | 100%     | 30-09-2017 |                              |           |         |
| bottom of the Task<br>Progress Report.                                                                                                    | LOE-T11                     | Project with LOE and Auto-<br>expand | Installation     | Yes      | A-dato Consulting                                                                   |          | 30-09-2017 | /                            |           |         |
|                                                                                                    | LOE-T3                      | Project with LOE and Auto-<br>expand | Coordination LOE | No       | A-dato Consulting                                                                   | LOE      | ettc: 0 h  |                              |           |         |
|                                                                                                    |                             |                                      |                  |          |                                                                                     |          |            |                              |           |         |

# A. Tasks without Progress report

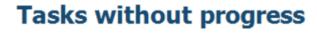

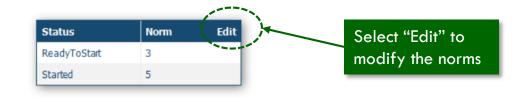

- Signals the following tasks:
  - Tasks for which the Ettc date exceeds more than x (5) days <u>after</u> the planned stop date when the tasks was started
  - Tasks which have not been updated since the norm x (5) days
  - Tasks that are Ready To Start and waiting to get started for more than x (3) days
    - Critical Tasks only
    - Have a scheduled start date not later than today (or sooner)
- Definitions:

26

- Excluding Task Type "Level of Effort"
- Including Task Type Normal and Workpackages

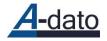

### A. Tasks without Progress report

Objective: to highlight (started) tasks that are not progressing

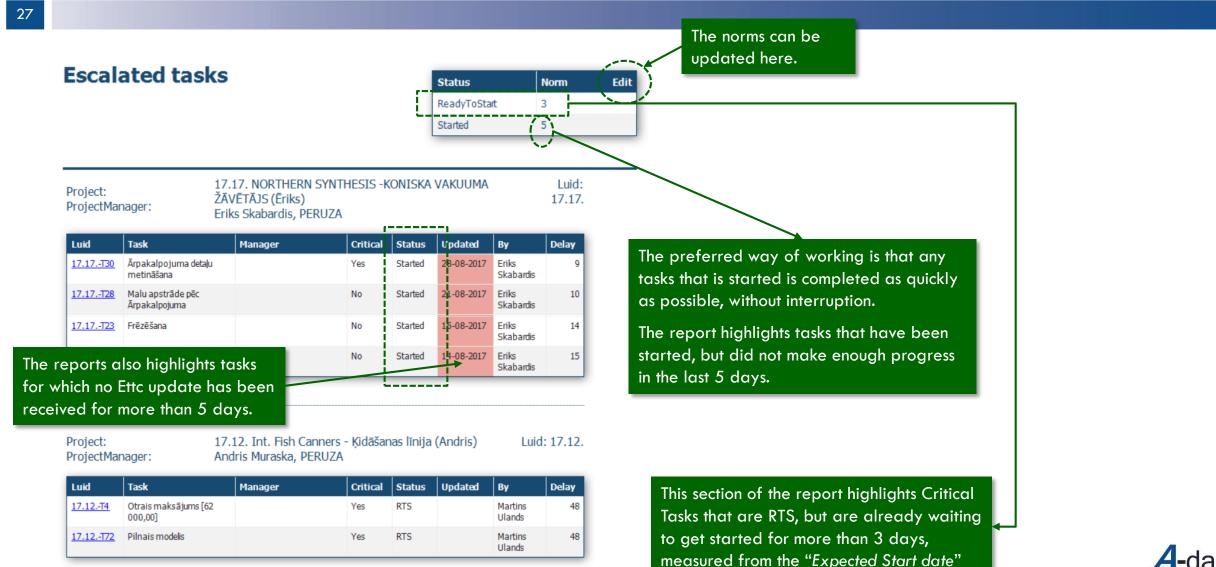

### A. Tasks without Progress report Way of measurement

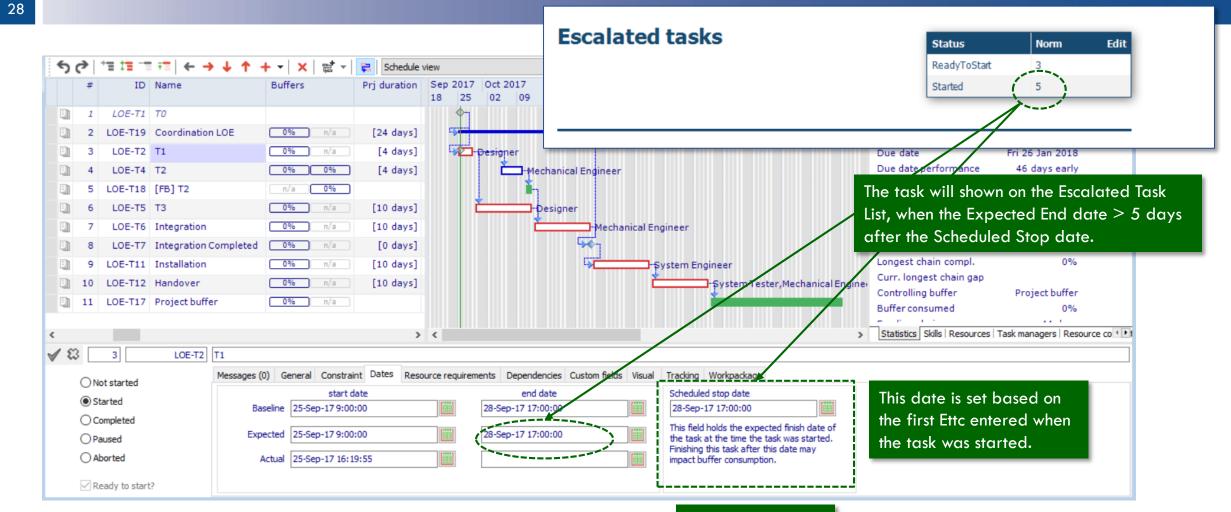

This date may be update manually

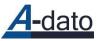

# **B.** Portfolio Status

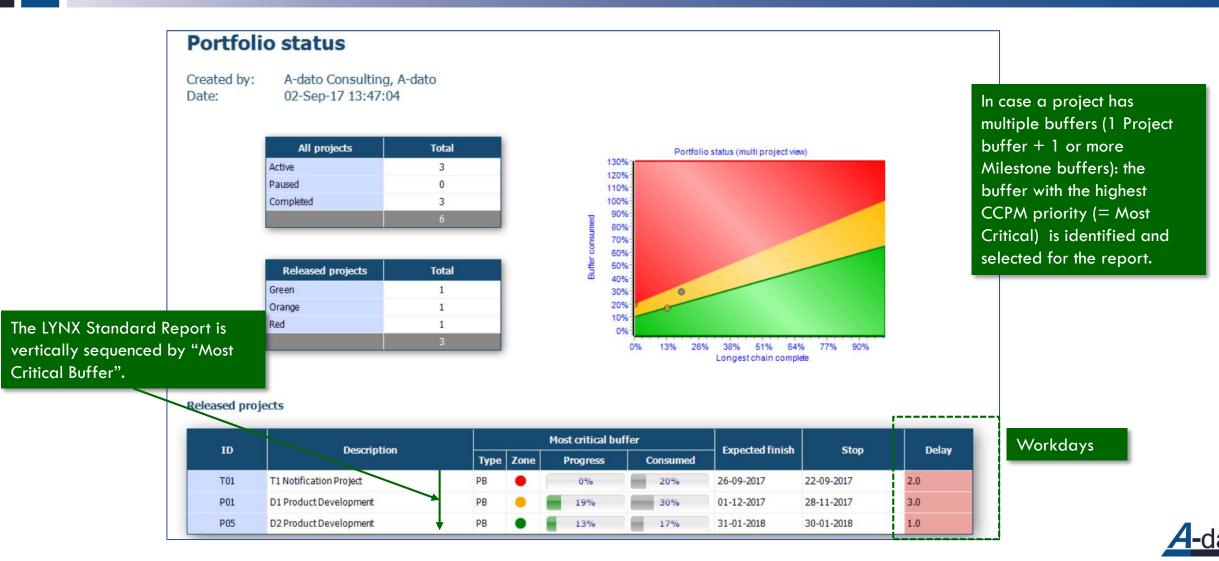

# **B.** Portfolio Overview

30

ID

P01

T01

P05

#### **Portfolio overview** Created by: A-dato Consulting, A-dato 02-Sep-17 13:46:10 Date: BP PM Due date **Expected** finish % Description Status Last progress Start Statistics 19% clc/cc: 10d / 53d D1 Product Development 2017-08-30 2017-09-02 2017-11-28 2017-12-01 2 AC Released 30% pbp/pb:7d/27d 0% clc/cc:0d/11d 2 T1 Notification Project AC Released 2017-09-02 2017-09-02 2017-09-22 2017-09-26 20% pbp/pb:1d/5d 13% clc/cc: 11d/83d D2 Product Development 2 SH Released 2017-08-30 2017-06-07 2018-01-30 2018-01-31 17% pbp/pb:7d/42d

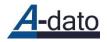

# **B.** Project Overview

| D1 Product Development                      |                |                    |            |          |             |             |                   |
|---------------------------------------------|----------------|--------------------|------------|----------|-------------|-------------|-------------------|
| Projectmanager<br>A-dato Consulting, A-dato |                | Progress<br>19.0 % |            | Status   | Delay       | Last update | TaskManagers      |
|                                             | P01-T19        | Handover to pro    | duction    | Released | days<br>212 | 2015-03-07  | A-dato Consulting |
|                                             | P01-T12        | Installation       | ductorr    | Released |             | 2015-03-07  | A-dato Consulting |
| his report lists all                        | P01-T18        | Qualification an   | d Approval | Released | 214         | 2015-08-12  | A-dato Consulting |
| asks per project.                           | P01-T9         | Development Fi     | mware      | Released | 235         | 2015-09-19  |                   |
|                                             | P01-T16        | Documentation      |            | Released | 227         | 2015-12-06  |                   |
|                                             | <u>P01-T7</u>  | Firmware Design    | 1          | Released | 241         | 2015-12-15  | A-dato Consulting |
|                                             | <u>P01-T8</u>  | Hardware Design    | ı          | Released | 253         | 2016-08-17  | A-dato Consulting |
|                                             | <u>P01-T10</u> | Development H      | ardware    | Released | 240         | 2016-11-02  | A-dato Consulting |
|                                             | <u>P01-T5</u>  | Sourcing Materia   | als        | Released | 239         | 2017-01-06  | Robin Porter      |
|                                             | <u>P01-T4</u>  | High-Level Desig   | n          | Released | 261         | 2017-03-28  | A-dato Consulting |
|                                             | <u>P01-T3</u>  | Review             |            | Released | 142         | 2017-08-09  | A-dato Consulting |
|                                             | <u>P01-T15</u> | Testing            |            | Released | 221         | 2017-08-30  | A-dato Consulting |
|                                             | P01-T13        | Develop Testpla    | n          | Released | 233         | 2017-08-30  | Steve Homer       |

| ID            | Critical Tasks               | Status    | TaskManagers      |
|---------------|------------------------------|-----------|-------------------|
| P01-T1        | Product Concept & Definition | Completed | A-dato Consulting |
| <u>P01-T2</u> | Prototyping                  | Completed | A-dato Consulting |

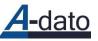

### B. Project Status Buffer Status + Active Tasks + Notes

This report can be used by the Project Manager and Portfolio Manager to discuss the status of the projects.

#### **Project status**

#### D1 Product Development (POI)

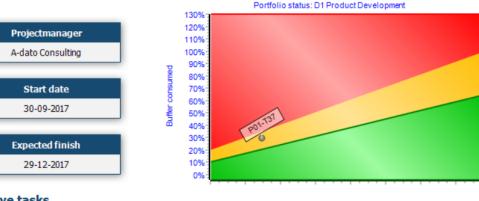

#### Active tasks

| LUID          | Active task | Taskmanager                       | Status  | Critical | Expected finish     | Last progress       |
|---------------|-------------|-----------------------------------|---------|----------|---------------------|---------------------|
| <u>P01-T3</u> | Review      | Robin Porter<br>A-dato Consulting | Started | True     | 2017-10-05 17:00:00 | 2017-10-02 21:03:11 |

#### **Project notes**

| Issue                                                 | Approach        |
|-------------------------------------------------------|-----------------|
| Extra note gemaakt.                                   |                 |
| We have an issue, which may cause buffer consumption. | This is my plan |
| Problem 3                                             | Solution 3      |
| PM Today - to nice a view                             | Close window    |
| Baustelle                                             | Eine Losung?    |

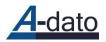

### B. Task Overview

This reports is contains flat list with all tasks that easily can be exported as "CSV"

33

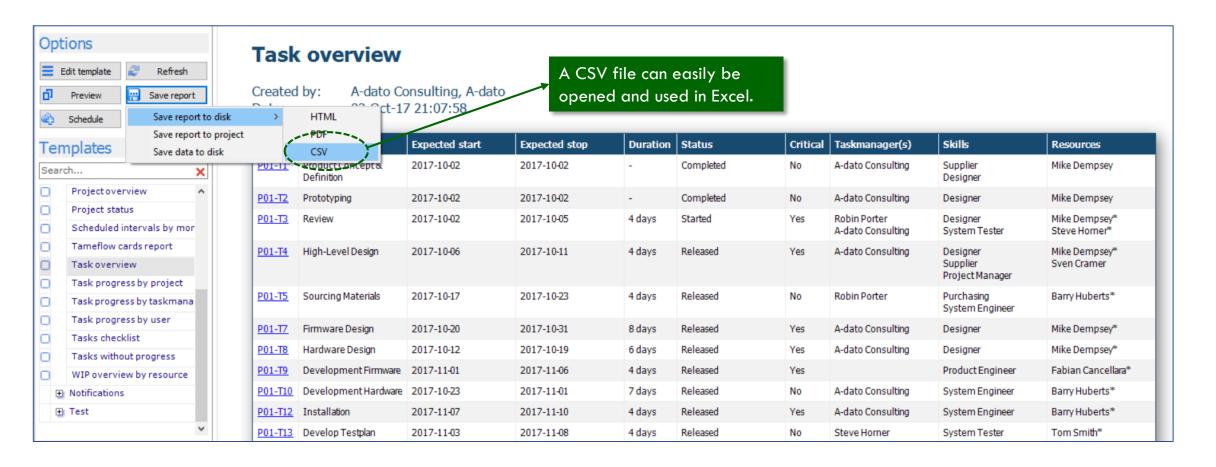

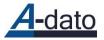

### C. Flow Diagram (by skill)

"General" diagram shows all tasks (before the diagrams by skill)

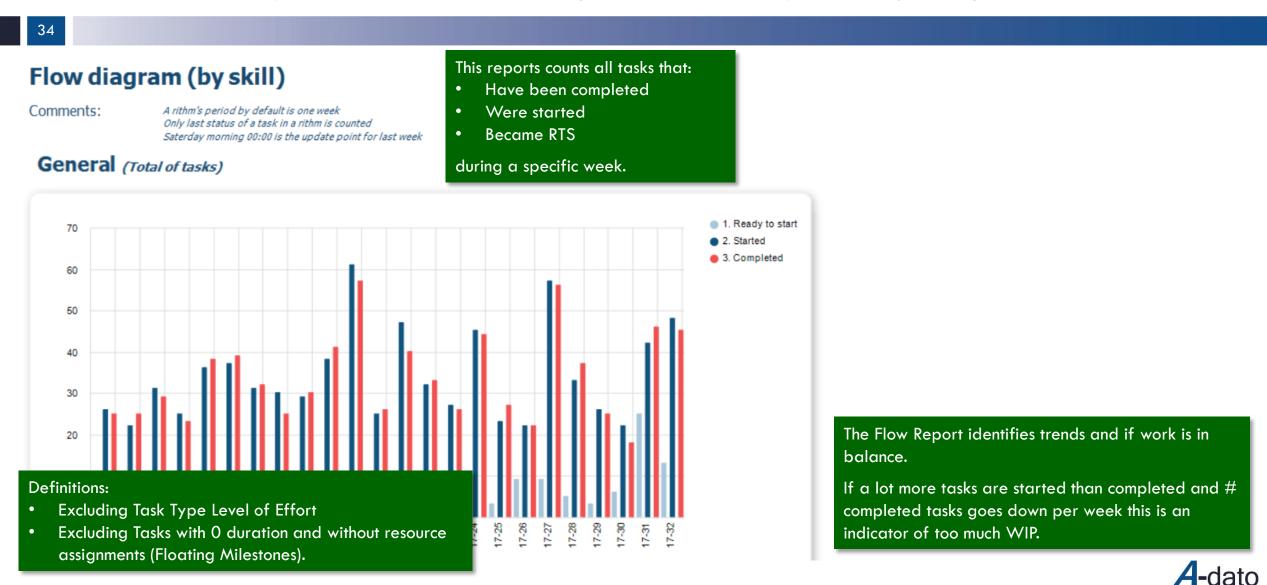

# C. Filters

### Selecting projects – Release and Completed the last x Months!

| HTML Reporting              |                                    |                                                                        |
|-----------------------------|------------------------------------|------------------------------------------------------------------------|
| XML reporting               | Projects<br>All selected showing   | Projects                                                               |
| Options                     |                                    | Search                                                                 |
| 🗮 Edit template  Refresh    | Project managers<br>All showing    |                                                                        |
| Preview Preview Save report | Task filters                       | Filter           Se □ Scheduling (57/57)         ✓ Selection (152/152) |
| 🔄 Schedule 🙎 Filter(s)      | All showing                        | □ Released (146/146)<br>//e □ Paused (12/12)                           |
| Templates                   | Resources<br>All resources showing |                                                                        |
| Search 🗙                    | Skills                             |                                                                        |

The default filter selects tasks RTS, Started, Completed from project with status "<u>Released</u>".

In order to have a complete picture of flow in the past, also projects that have been <u>completed</u> (in the recent past) need to be selected.

(A-dato is working on a solution to capture historic data for the flow diagrams in a fully automated way.)

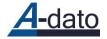

# C. Flow Diagram (by Skill) (*Filter per month*)

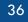

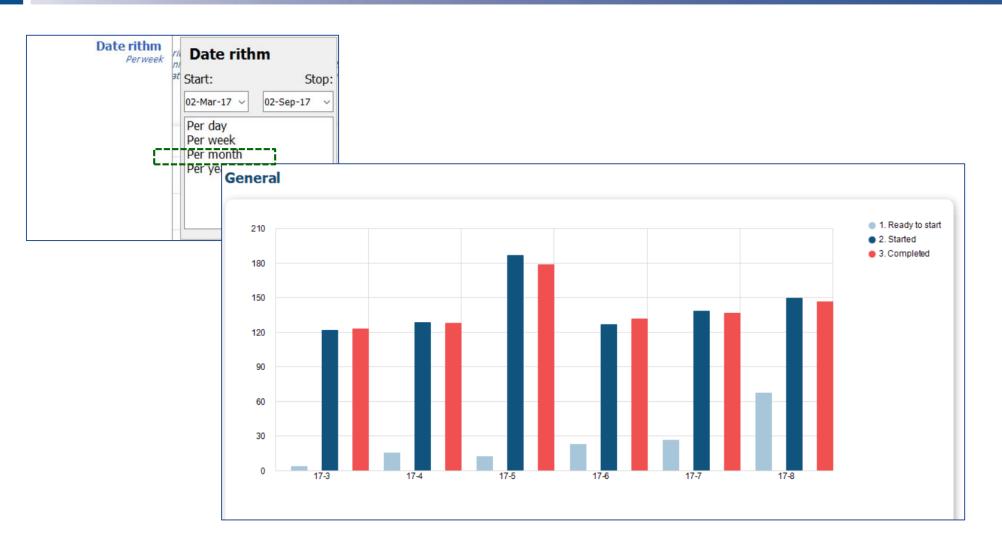

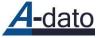

### C. Flow WIP Diagram by Skill Work-in-Progress Diagram

### WIP diagram (by skill)

Comments:

A rithm's period by default is one week Only last status of a task in a rithm is counted Saterday morning 00:00 is the update point for last week

#### General

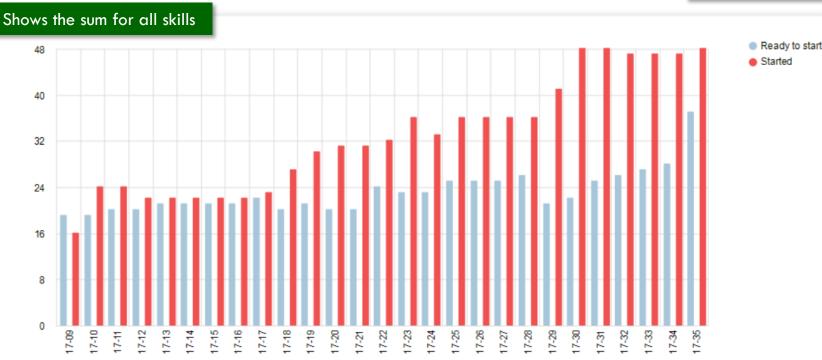

This report counts the # skill assignments per status at Friday Night / Saturday Morning 00:00 hours.

#### INCLUDING ALL TASK TYPES:

- Normal Tasks
- LOE Tasks
- Workpackages

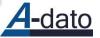

### C. Flow Reports Cumulative Flow Diagram

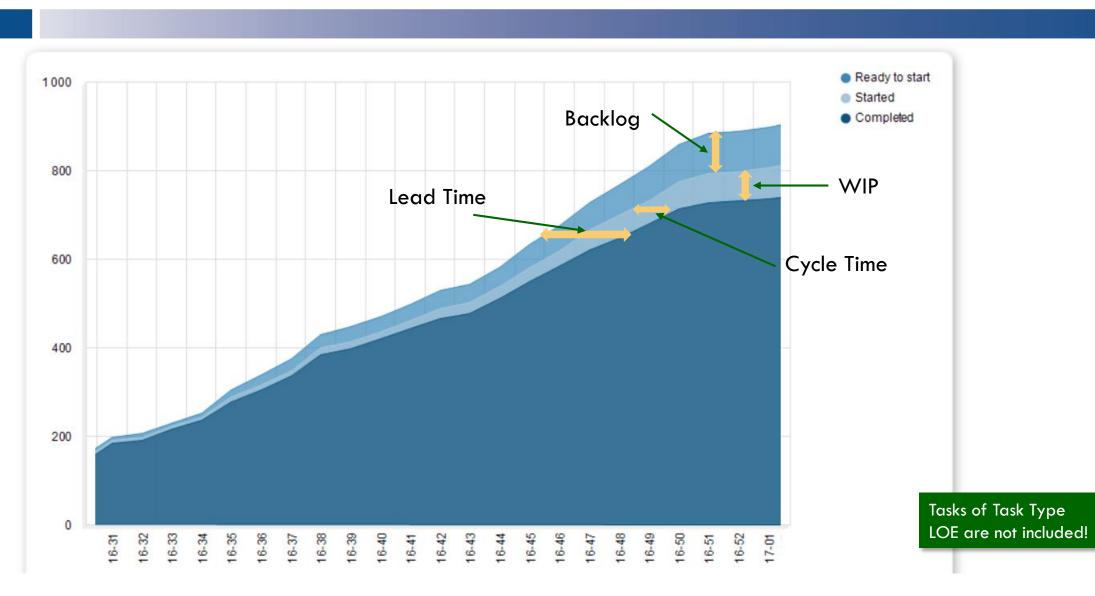

A-dato

# D. WIP Overview by Resource

39

### **WIP Overview by Resource**

#### All WIP

| Resource | Skill | RTS | Started | Completed | Expected |
|----------|-------|-----|---------|-----------|----------|
| al       | all   | 7   | 1       | 0         | 7        |

\*Including tasks with virtual, multiple or without skills

#### Virtual skills

| Virtual skill | RTS | Started | Completed | Expected |
|---------------|-----|---------|-----------|----------|
| Purchasing    | 2   | 0       | 0         | 0        |
| Supplier      | 1   | 0       | 0         | 0        |
| V_Drum        | 0   | 0       | 0         | 0        |
|               | 3   |         |           |          |

Helps resource manager(s) to review the distribution of workload among his resources.

#### Resources

| Resource          | Skill              | RTS | Started | Completed | Expected |
|-------------------|--------------------|-----|---------|-----------|----------|
| A-dato Consulting |                    | 0   | 0       | 0         | 0        |
| Barry Huberts     | System Engineer    | 1   | 0       | 0         | 0        |
| Carl Brandon      | Software Architect | 0   | 0       | 0         | 0        |
| Fabian Cancellara | Product Engineer   | 0   | 0       | 0         | 0        |
| JackMorgan        |                    | 0   | 0       | 0         | 0        |
| Jane Cole         | Software Architect | 0   | 0       | 0         | 0        |
| John Degenkolb    |                    | 0   | 0       | 0         | 0        |
| Mike Dempsey      | Designer           | 3   | 1       | 0         | 2        |
| RickJackson       | Software Engineer  | 0   | 0       | 0         | 0        |
| Robin Porter      |                    | 0   | 0       | 0         | 0        |
| Steve Horner      | System Tester      | 1   | 0       | 0         | 1        |
| Sven Cramer       | Trainer            | 1   | 0       | 0         | 0        |
| Tom Smith         | System Tester      | 2   | 0       | 0         | 0        |
| Tony Martin       |                    | 0   | 0       | 0         | 0        |
|                   |                    | 8   | 1       |           | 3        |

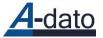

# E. Task Checklist

### Improving the plan quality

| Legend           |                               |                    | Edi      | t                        |               |       |       |    |               |
|------------------|-------------------------------|--------------------|----------|--------------------------|---------------|-------|-------|----|---------------|
| Tasks wit        | h a duration more then 8 days |                    |          |                          |               |       |       |    |               |
|                  |                               |                    |          |                          |               |       |       |    |               |
|                  |                               |                    |          |                          |               |       |       |    |               |
|                  |                               |                    |          |                          |               |       |       |    |               |
| Project:         | D1 Product Development        |                    |          |                          |               |       |       |    |               |
| -                | -                             |                    |          | I                        |               |       |       | 1  | 1             |
| Project:<br>Luid | D1 Product Development        | Status             | Critical | Requireme                | nts           | Succ. | Pred. | тм | Duration      |
| -                | -                             | Status             | Critical | Requirement<br>Resources | nts<br>Skills | Succ. | Pred. | тм | Duration      |
|                  | -                             | Status<br>Released |          |                          |               | Succ. | Pred. | ТМ | Duration<br>2 |

#### Project: D2 Product Development

| Luid           | Active task                 | Status   | Critical | Requirements |        | Succ. | Pred. | тм | Duration |
|----------------|-----------------------------|----------|----------|--------------|--------|-------|-------|----|----------|
|                |                             |          |          | Resources    | Skills |       |       |    |          |
| <u>P05-T6</u>  | Validation                  | Released | True     | 1            | 1      | 1     | 1     | 0  | 2        |
| <u>P05-T7</u>  | Build stream 1 - part 1     | Released | True     | 1            | 2      | 1     | 1     | 0  | 10       |
| <u>P05-T9</u>  | Build stream 1 - part 2     | Released | True     | 1            | 1      | 1     | 2     | 0  | 10       |
| <u>P05-T13</u> | Integrate part 1 and part 2 | Released | True     | 1            | 1      | 2     | 1     | 0  | 6        |
| P05-T15        | Test stream 1               | Released | True     | 1            | 1      | 1     | 3     | 0  | 4        |
| <u>P05-T16</u> | Resolve issues              | Released | True     | 1            | 1      | 1     | 1     | 0  | 6        |
| <u>P05-T17</u> | End Stream 1                | Released | True     | 0            | 0      | 1     | 1     | 0  | 0        |
| P05-T23        | Build stream 2              | Released | True     | 1            | 1      | 1     | 1     | 0  | 10       |

#### Task Checklist identifies:

- tasks without skills/ resources
- Tasks without dependencies
- Tasks without TM
- Tasks that are too long

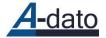

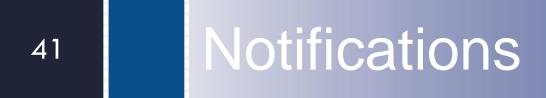

# **Notification Example**

#### Fri 09-Feb-18 13:41

A-Dato support team < support@a-dato.com>

Updates have been made in Lynx scheduling

To ad.vermeulen@a-dato.net

Dear A-dato Consulting,

Some changes have been made in objects you have responsibilities to.

#### **D1** Product Development

• The note () of task Sourcing Materials (P01-T5) has been changed:

Issue:

Check 2

• The task Sourcing Materials (*P01-T5*) has been changed: Status has been updated to: Started (was: Not started)

Auto complete is active and therefore the remaining work will update automatically. You will recieve a notification when the auto update is completed.

• The note () of task Sourcing Materials (P01-T5) has been changed:

Issue: check 1

Best regards, The A-dato team

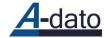